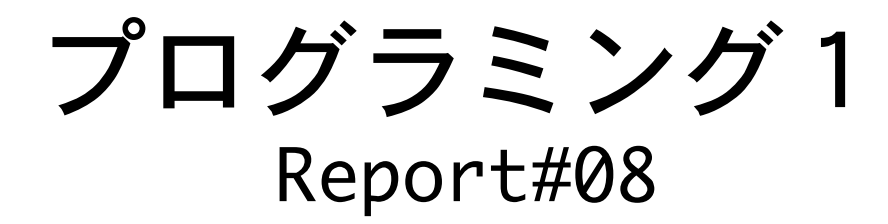

提出日:2009/07/23(木) 所属:工学部情報工学科 学籍番号:095736E 氏名:玉城 翔

# 課題1.入力した正の整数を降順に並べ換えて出力するプログラ ムを作成せよ。プログラムは個別にコンパイルし、make コマンド で実行すること。

入力データは 50 以下とし、以下の数が混在しているとする。

16進数:先頭1文字がxまたはX(エックスの小文字か大文字) 8進数:先頭1文字が0(零) 10進数:先頭1文字が0(零)以外の数字

#### ソースプログラム:[sort1.c]

/\*

```
1
2
3
4
5
6
7
8
9
10
void conv10(char **x, int *k, int n);
11
12
13
14
15
int main(){
16
17
18
19
20
21
22
23
24
25
26
27
28
29
30
31
32
33
34
35
36
37
38
39
40
41
42
43
      Program : sort1.c
      Comment : 基数変換と整列処理
   */
   #include <stdio.h>
   #include <string.h>
   #define MAX 256
   void select_sort(int x[], int m[], int n);
   \vert void print_num(char *x\vert, int m\vert, int n);
   void msg();
      char *dt[50], num[64], buf[MAX], *p=buf;
      int n=0, len, i10[50], move[50];
      puts("-------- Input");
      while(gets(num) != NULL) {
         len = strlen(num);
        if(p > butf+MAX-(len+1)) break;
         strcpy(p, num);
        dt[n] = p;p += len+1;
        n++; }
   puts("-------- Result");
   conv10(dt, i10, n);
   select_sort(i10, move, n);
   print_num(dt, move, n);
   msg();
    return(0);
   }
```
### 考察

main 関数での動作は読み込んだデータを、dt[]と buf[]に格納する動作が主になっている。 (21行目)L21:gets 関数で num[]にデータを入力する。 L22:num[]に格納されているデータの長さの値を len に入れる。

L24:エラーを起こさない為の措置で、buf[]の容量を p が超えないような動作をしている。 L25:num[]のデータを p にコピーします。

L27:len+1 分の長さ分進み、それに+1 進みます。こうすることにより、次の入力に備えま す。

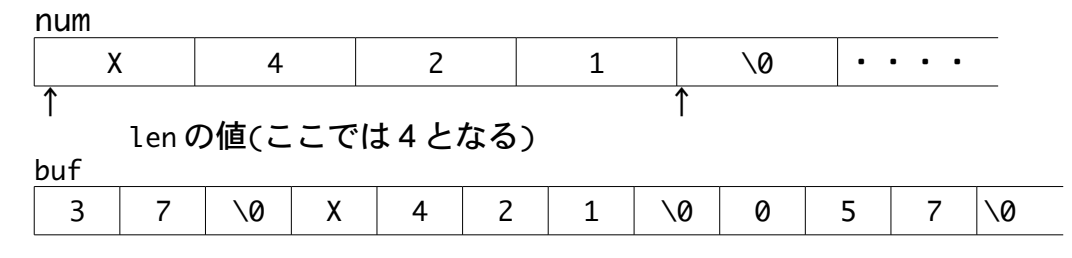

## ソースプログラム:[sort2.c]

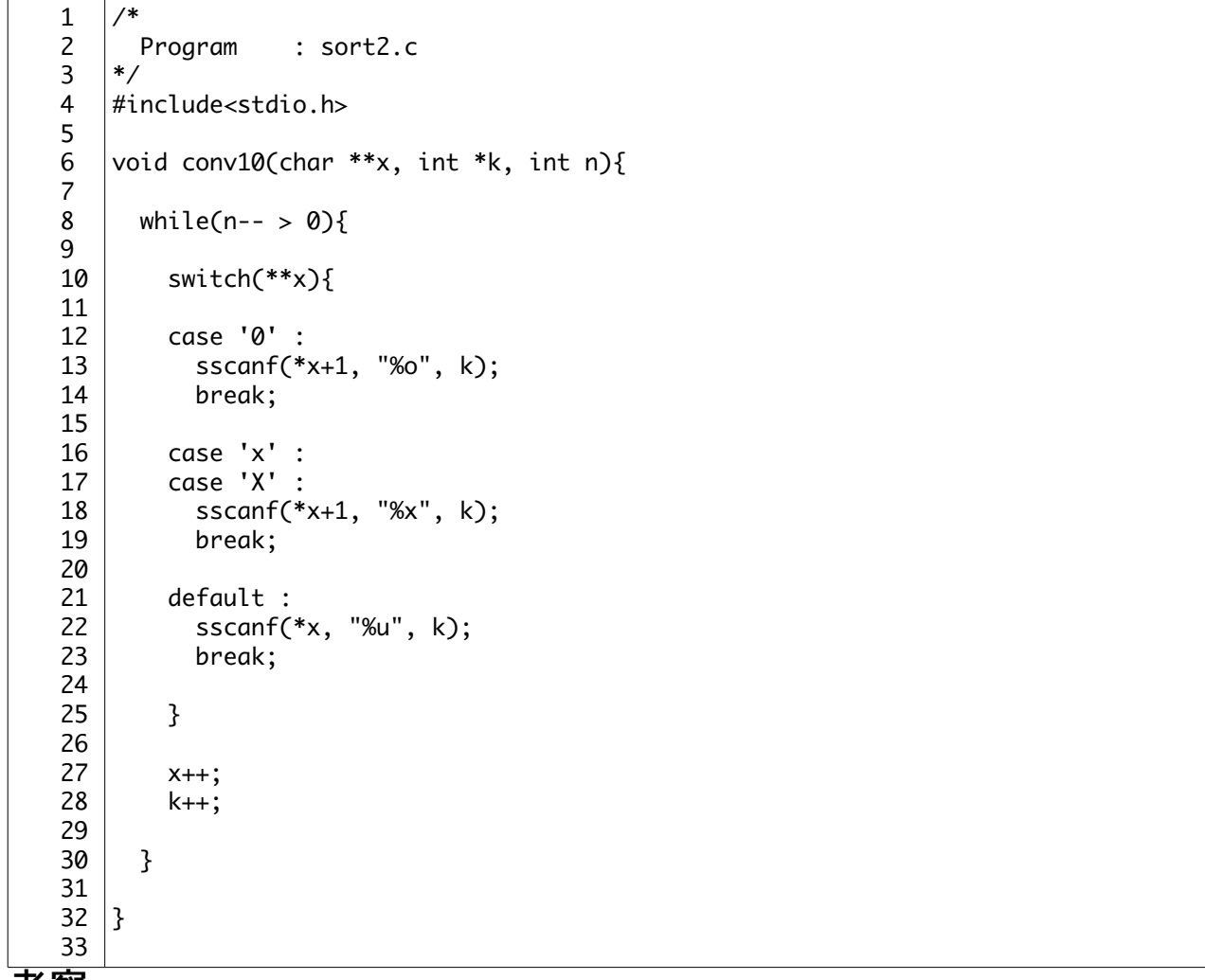

考察

conv10 関数は、dt[]に格納されているデータを10進数・8進数・16進数のどれかを判別し、 それを値として k に格納します。

L8:while 文で n 回動作を繰り返します。

L10~25:switch 文で x(dt[1)のデータを、10進数・8進数・16進数に判別します。

L12.16.17:8進数・16進数は先頭がその進数を表す文字である為、その次のデータから sscanf で数値に変換し、k に格納します。

buf

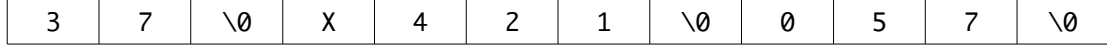

k(i10)

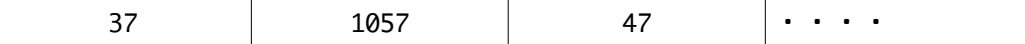

# ソースプログラム:[sort3.c]

```
1
2
3
4
5
6
7
8
9
10
11
12
13
14
15
16
17
18
19
20
21
22
23
24
25
26
27
}
    /*
      Program : sort3.c
    */
   void select_sort(int x[], int m[], int n){
      int i, j, k, w;
     for(i=0; i=n; i++) m[i]=i;
     for(i=0; i<n-1; i++){
        k=i;
       for(j=i+1; j < n; j++)if(x[k] < x[i]) k=j;
       w = x[i];x[i] = x[k];x[k] = w;w = m[i];m[i] = m[k];m[K] = w; }
```
#### 考察

select\_sort 関数は、x[](i10)に格納されているデータをそれぞれ比べ、降順に並べ替え て、m[]に並べ替え方を記憶します。 L8:m[]に並べ替えの値を格納します。 L10∼15:x[]内のデータの大小を比べていきます。 L17̃23:比べたデータを並べ替えていきます。

#### ソースプログラム:[sort4.c]

```
1
2
3
4
5
6
7
8
9
10
11
12
13
14
    /*
      Program : sort4.c
    */
   void print_num(char *x[], int m[], int n){
      int i;
     for(i=0; i<n; i++){
         puts( x[m[i]] );
      }
   |}
```
#### 考察

print\_num 関数は、dt[]のデータを並べ替えで行った時の並べ替えの順番 m[](move)にそっ て出力していく関数です。

ソースプログラム:[sort5.c]

```
1
2
3
4
5
6
7
8
9
    /*
      Program : sort5.c
   */
   #include<stdio.h>
   int msg(){
     printf("#### Message from C #### By Tamashiro \n");
       return(0);
   }
```
# メイクファイル:[makefile]

```
1
2
3
4
5
6
7
8
9
10
sort3.o: sort3.c
11
12
13
sort4.o: sort4.c
14
15
16
sort5.o: sort5.c
17
18
   sort: sort1.o sort2.o sort3.o sort4.o sort5.o
          gcc -o sort sort1.o sort2.o sort3.o sort4.o sort5.o
   sort1.o: sort1.c
          gcc -c sort1.c
   sort2.o: sort2.c
          gcc -c sort2.c
          gcc -c sort3.c
          gcc -c sort4.c
          gcc -c sort5.c
```
出力結果

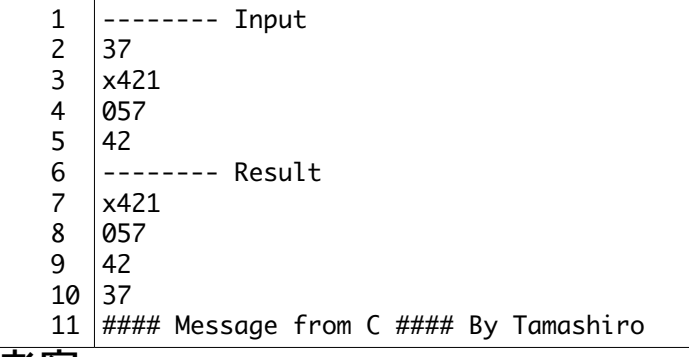

考察

入力したデータが、きちんとソートされて降順の順に並び替えられて出力されていること が観て分かる。

gets 関数を使用している為か、しばしば警告の様なものが表示されていた。他にいい関 数がないか調べておこうと思う。

# 課題2.[リスト構造プ](http://www.osn.u-ryukyu.ac.jp/lecture/wiki/index.php?ProgI%2FList)ログラムの動作を解析しなさい。

ソースプログラム:[list1.c]

1 2 3 4 5 [/\\*](http://www.osn.u-ryukyu.ac.jp/lecture/wiki/index.php?ProgI%2FList)  [Program :](http://www.osn.u-ryukyu.ac.jp/lecture/wiki/index.php?ProgI%2FList) list1.c Comment : リスト構造 [\\*/](http://www.osn.u-ryukyu.ac.jp/lecture/wiki/index.php?ProgI%2FList) #include [<stdio.h>](http://www.osn.u-ryukyu.ac.jp/lecture/wiki/index.php?ProgI%2FList)

```
6
7
8
9
10
11
12
13
14
*start_ptr = NULL;
16
17
18
19
20
21
22
23
24
25
26
int main(){
27
28
29
30
31
32
33
34
35
36
37
38
}{39} }
40
   #include <stdlib.h>
   #define FALSE 0
   #define TRUE !FALSE
   typedef struct Node{
      int num;
      struct Node *next_ptr;
   }node;
   void ins(int idata){
     node *_{p} = start ptr;
      start_ptr = (node *)malloc(sizeof(node));
     if (start ptr == NULL) puts("Not enough memory!"), exit(0);
      start_ptr->num = idata;
      start_ptr->next_ptr = p;
   }
      int idata;
      node *p;
      puts("Enter a sequence of integers:");
      while(scanf("%d", &idata) == TRUE) ins(idata);
      puts("In reverse order:");
     for(p = start_ptr; p := NULL; p = p->next_ptr){
        printf("%5d-", p->num);
      }
      puts("/end/");
      return(0);
```
#### 出力結果

1 2 3 4 5 6 7 Enter a sequence of integers: 123 58 190 34 In reverse order: 34- 190- 58- 123-/end/

考察

- L10̃14:struct node 型の構造体を作っている。Typedef により struct node 型に node と いう名前をつけている。
- L15:node 型(struct 型)のポインタ start\_ptr に NULL を入れる。
- L26:main 関数から動作は始まる。
- L30~31:scanf で idata に整数値を入力し、それを引数にして ins 関数にとばします。
- L18:node 型 p に start\_ptr を入れる。start\_par には NULL が入っているので、p には NULL が入ることになる。
- L19̃21:malloc が node 型の大きさ分のメモリを確保し、start\_ptr はそこの先頭アドレス を指す。malloc がメモリを確保出来なかった時、エラーメッセージを出す。
- L22̃23:start\_ptr が指しているアドレスの num に idate の値を代入。next\_ptr には p のア ドレスを代入する。p は NULL を指しているため、つまり next\_ptr は NULL を指す。

# 参考サイト

初心者のためのポイント学習C言語 http://www9.plala.or.jp/sgwr-t/index.html

e0857ポチギ13 http://www.ie.uryukyu.ac.jp/e085713/home/report/syorui/c\_rep6.pdf ̃